## FICHE DE CONTROLE DE COMPÉTENCES

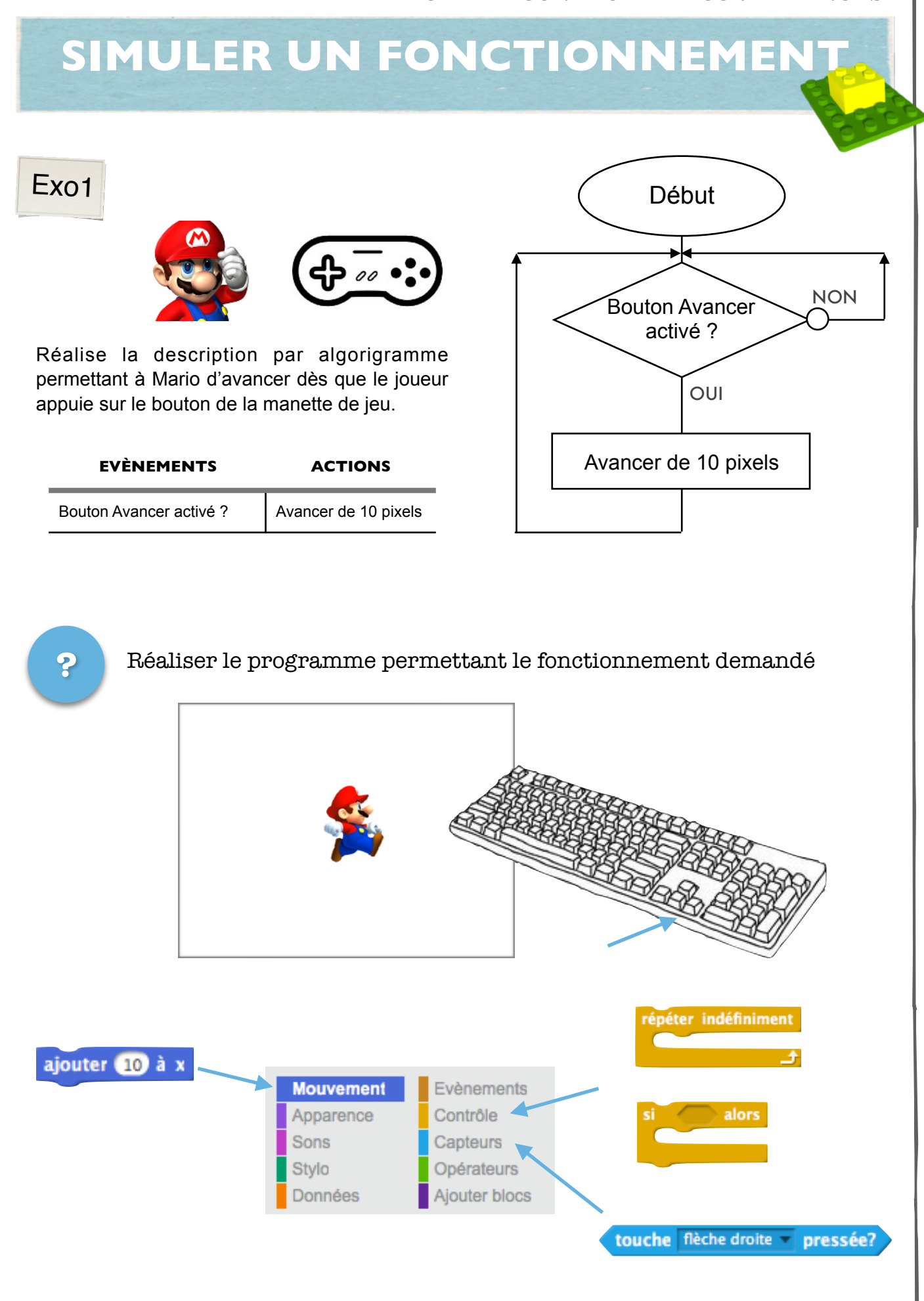